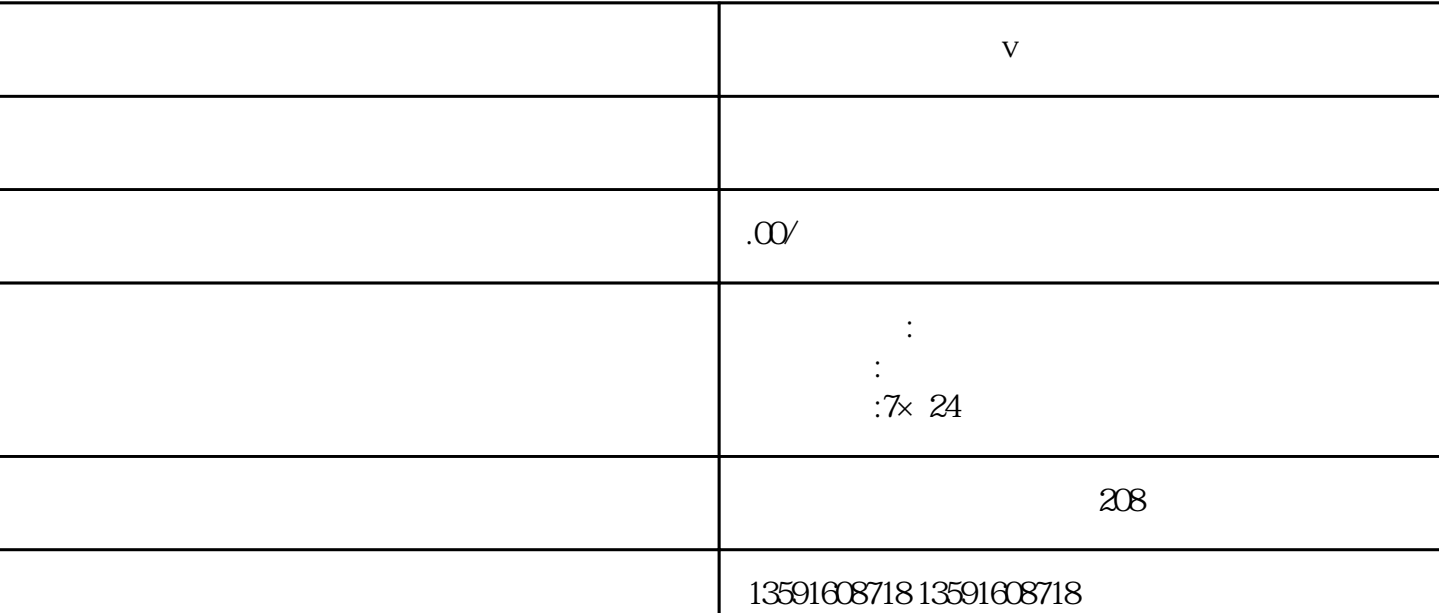

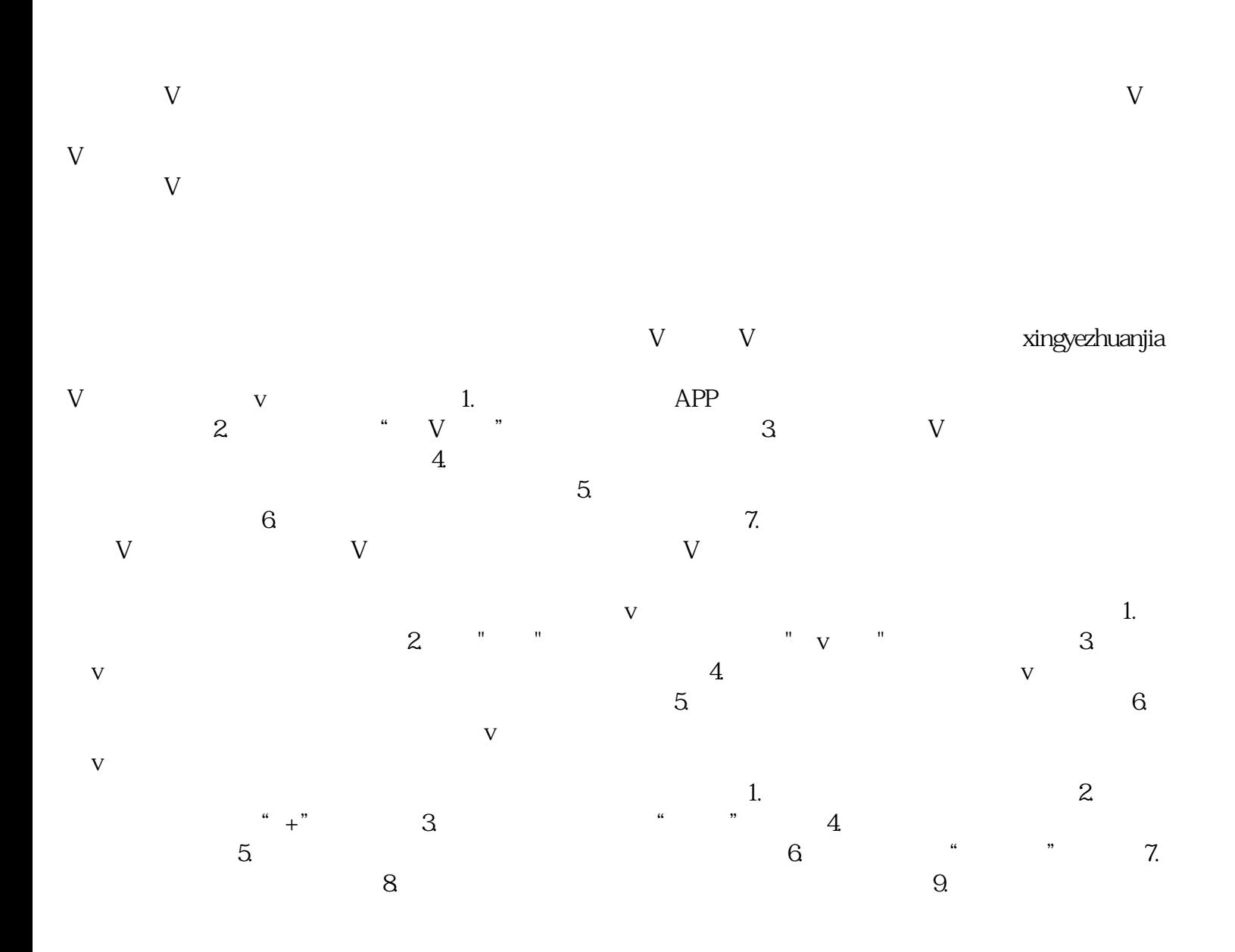

**N v**